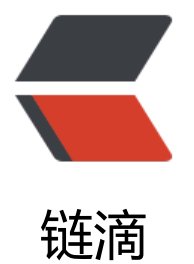

## 关于 Java 中 Integ[er 和](https://ld246.com) Long 类型对象对 比的问题

作者: Hassan

- 原文链接:https://ld246.com/article/1471924156921
- 来源网站: [链滴](https://ld246.com/member/Hassan)
- 许可协议:[署名-相同方式共享 4.0 国际 \(CC BY-SA 4.0\)](https://ld246.com/article/1471924156921)

```
<p>其实这个问题也是在Java基础面试常常遇到的一个问题,以前没注意过,直到遇到bug,顺便记
来吧。</p>
<p>做客户端&ldquo;忘记密码&rdquo;功能有一个bug, 今天调试时, 发现了原因: </p>
<p>功能模块中有一段:</p>
<div class="highlight highlight-source-java">
<pre class="brush: java">if(userpo.getId() != Long.valueOf(uid)){
   throw new VerifyException("mobile have been binded for uid=" + uid ,
    AppCode.VERIFY_MOBILE_IS_BIND);
\} </pre>
\langle /div\rangle<p>问题就出在两个Long型对象的比较。其实即使是Java初学者,学习过对象比较,也应该知道要用
quals方法,额...这个错误确实比较低级。</p>
<p>疑问:当初代码肯定是通过测试的,那当初是为什么会通过测试?带着疑问,查了一些资料。结
是Integer和Long内部实现是有缓存的。</p>
<p>例如我写了一个测试类测试Integer和Long类型对象的比较:</p>
<div class="highlight highlight-source-java">
<pre class="brush: java">public class Test {
   public static void main(String[] args) {
    Integer a = new Integer(10);Integer b = new Integer(10);
     System.out.println("a==b:" + (a==b)); //很明显false
    Integer c = 129;
    Integer d = 129;
    System.out.println("c==d:" + (c==d)); //false
    Integer e = 127;
    Integer f = 127;
    System.out.println("e=-f:" + (e=-f));//true
    Long h = 128L;
    Long g = 128L;
    System.out.println("h=-q:" + (h=-q));//false
     System.out.println("h.equals(g):" + h.equals(g));//true
     System.out.println("h.compareTo(g):" + h.compareTo(g));// 0
    Long k = 127L;
    Long m = 127L;
    System.out.println("k==m:" + (k==m));//true
```

```
 System.out.println("k.equals(m):" + k.equals(m));//true
   System.out.println("k.compareTo(m):" + k.compareTo(m));// 0
}
```
## $\vert$  </pre>

```
\langle /div\rangle
```

```
<p><a id="user-content-执行结果" class="anchor" href="https://github.com/HassanChiang/B
og/blob/master/source/_posts/java-basic/compare-java-integer-type.md#执行结果" aria-hidd
n="true"></a>执行结果:</p>
<div class="highlight highlight-source-shell">
<pre class="brush: bash">a==b:false
c=-d: false
e = f:true
h==g:false
h.equals(g):true
h.compareTo(g):0
```

```
k==m:true
k.equals(m):true
k.compareTo(m):0</pre>
\langle /div\rangle<p>查看Integer源代码后发现Integer有个内部类IntegerCache,它维护了一个Integer数组cache[]
, 长度为256, 还有一个静态块</p>
<div class="highlight highlight-source-java">
<pre class="brush: java">static {
 for(int i = 0; i &It; cache.length; i++)
    cache[i] = new Integer(i - 128);}</pre>
\langle /div
<p>很明显这个静态块已经默认认创建出了-128~127 的 Integer 数据。 Integer在创建对象时,
值在(-128到127)范围内,则直接从缓冲区中取,若超过该范围则创建新对象,所以在-128到127范
内Integer对象值相同时,对象 == 返回true</p>
<p>Long对象同理。</p>
```